# **Superficies de coste anisotrópicas**

#### **C. Romo y J.C Torres**

#### **Laboratorio de Realidad Virtual Universidad de Granada lrv.ugr.es**

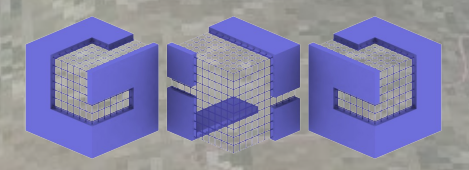

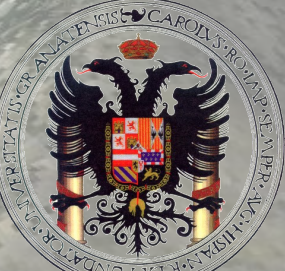

#### **SUPERFICIES DE COSTE**

Representan el coste de "desplazamiento" desde cualquier punto a una zona determinada.

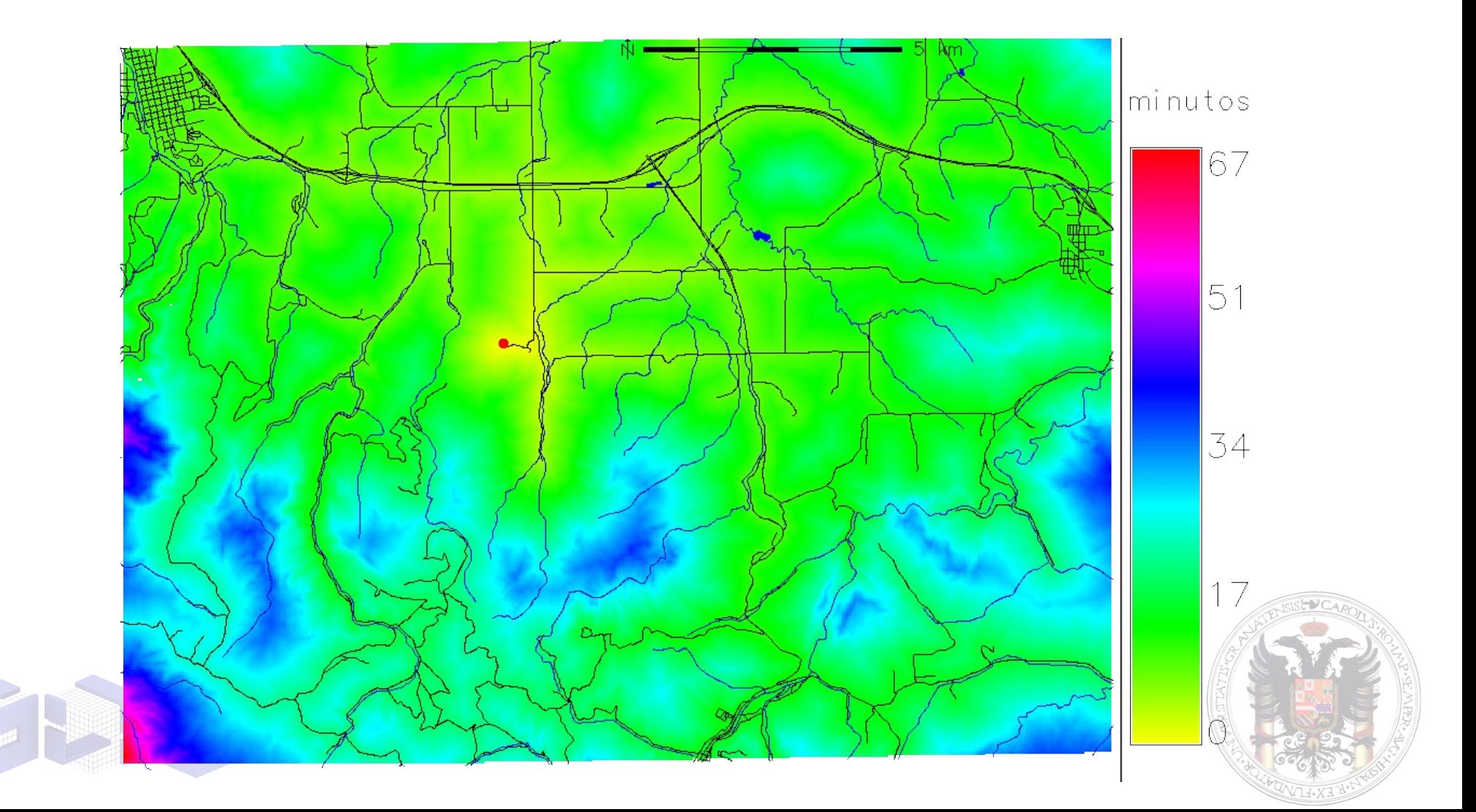

#### V Jornadas SIG Libre **SUPERFICIES DE COSTE** Se calculan a partir de un mapa de costes unitarios, o fricciones, en el que cada celda contiene el coste de cruzarla

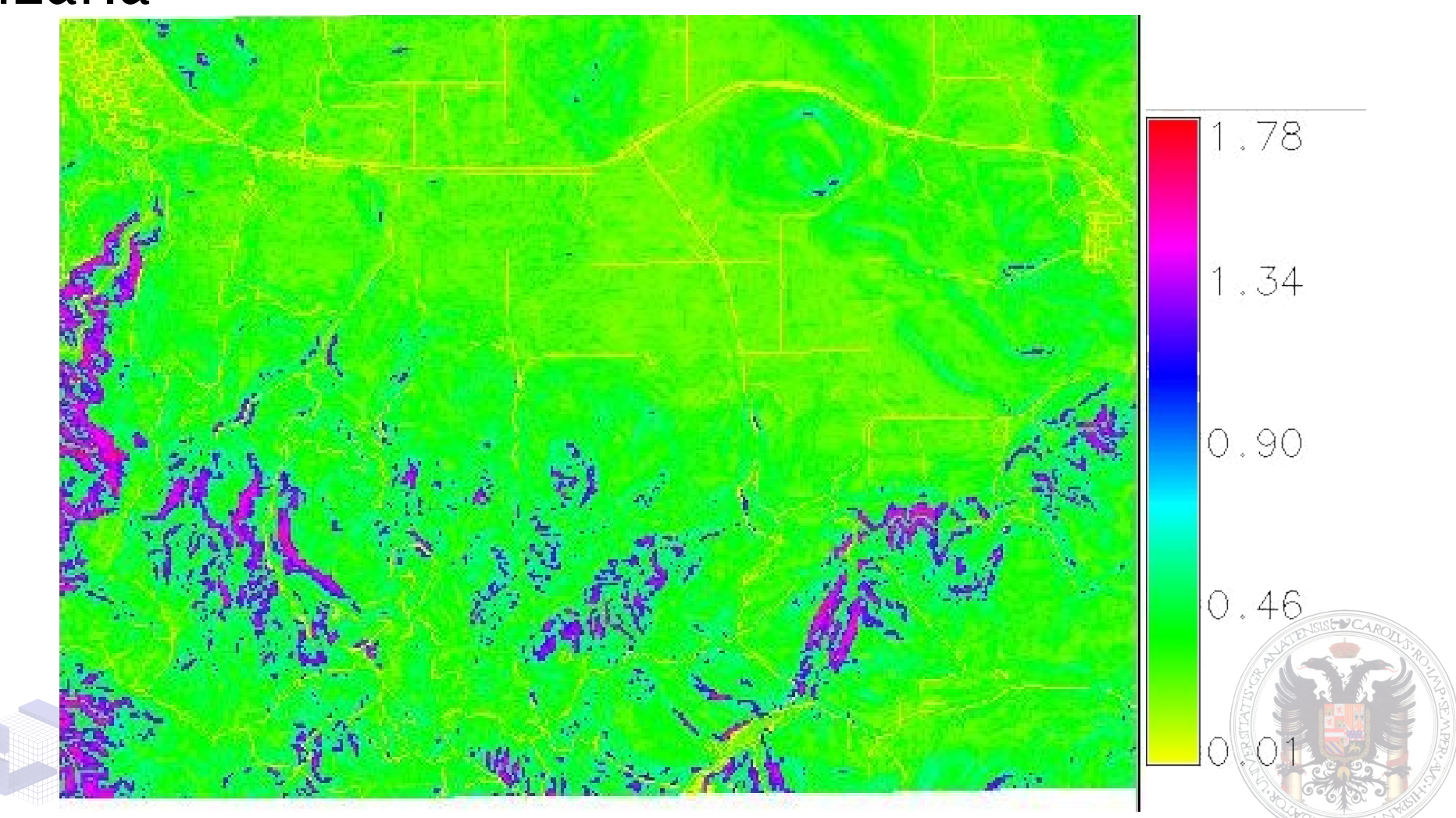

#### **SUPERFICIES DE COSTE**

Se utilizan para resolver el problema del camino mínimo.

El camino mínimo se construye a partir de una superficie de coste, seleccionando en cada paso la celda vecina de menor coste.

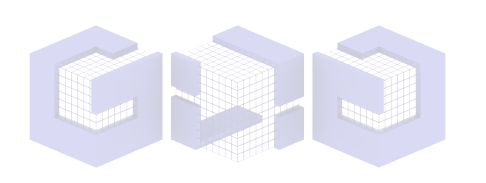

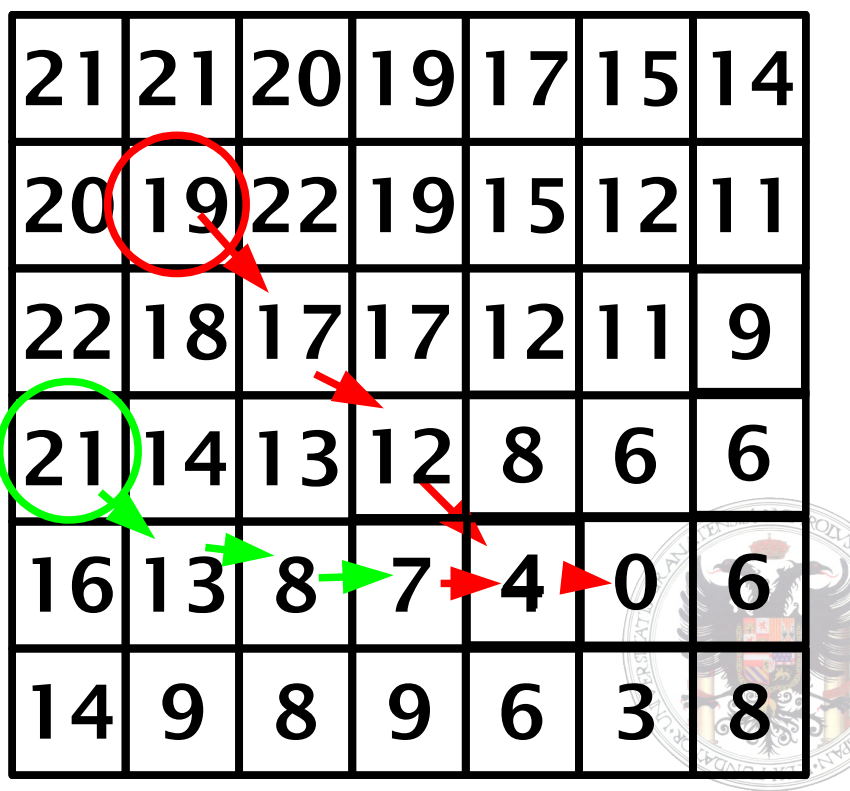

#### V Jornadas SIG Libre **SUPERFICIES DE COSTE** También se pueden utilizar para resolver problemas de localización, como: ¿Cual es el hospital más próximo?

Y para resolver problemas no dependientes de la distancia, simplemente usando un coste unitario (o fricción) que no represente distancia, si no tiempo, coste económico, etc.

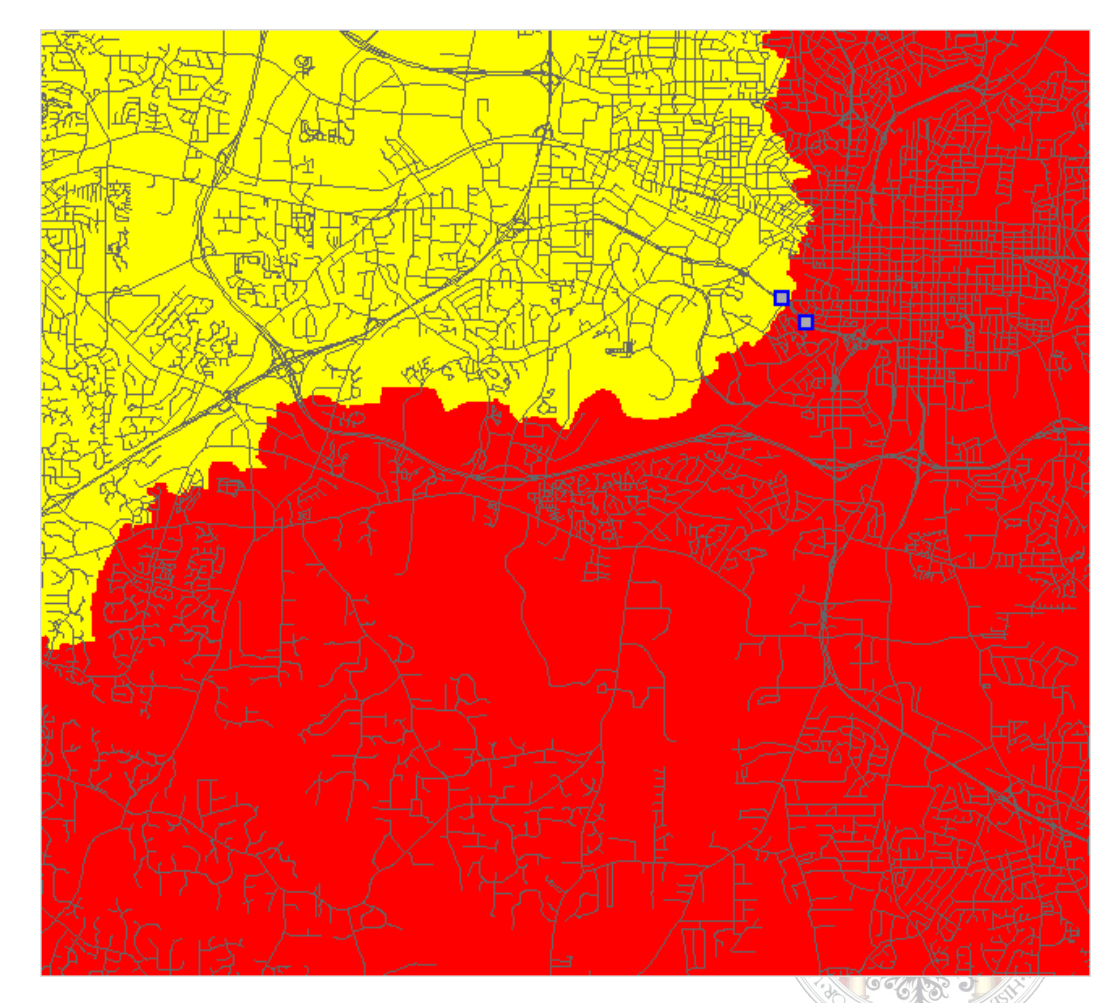

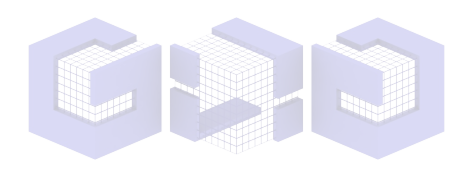

<u>ञ</u>

 $\boldsymbol{Z}$ 

etele

 $\mathbb C$ 

 $\circledcirc$   $\circledcirc$   $\circledcirc$ 

#### **GRASS**

Grass es open source, multiplataforma, interoperable, documentado, comunidad de usuarios sólida,...

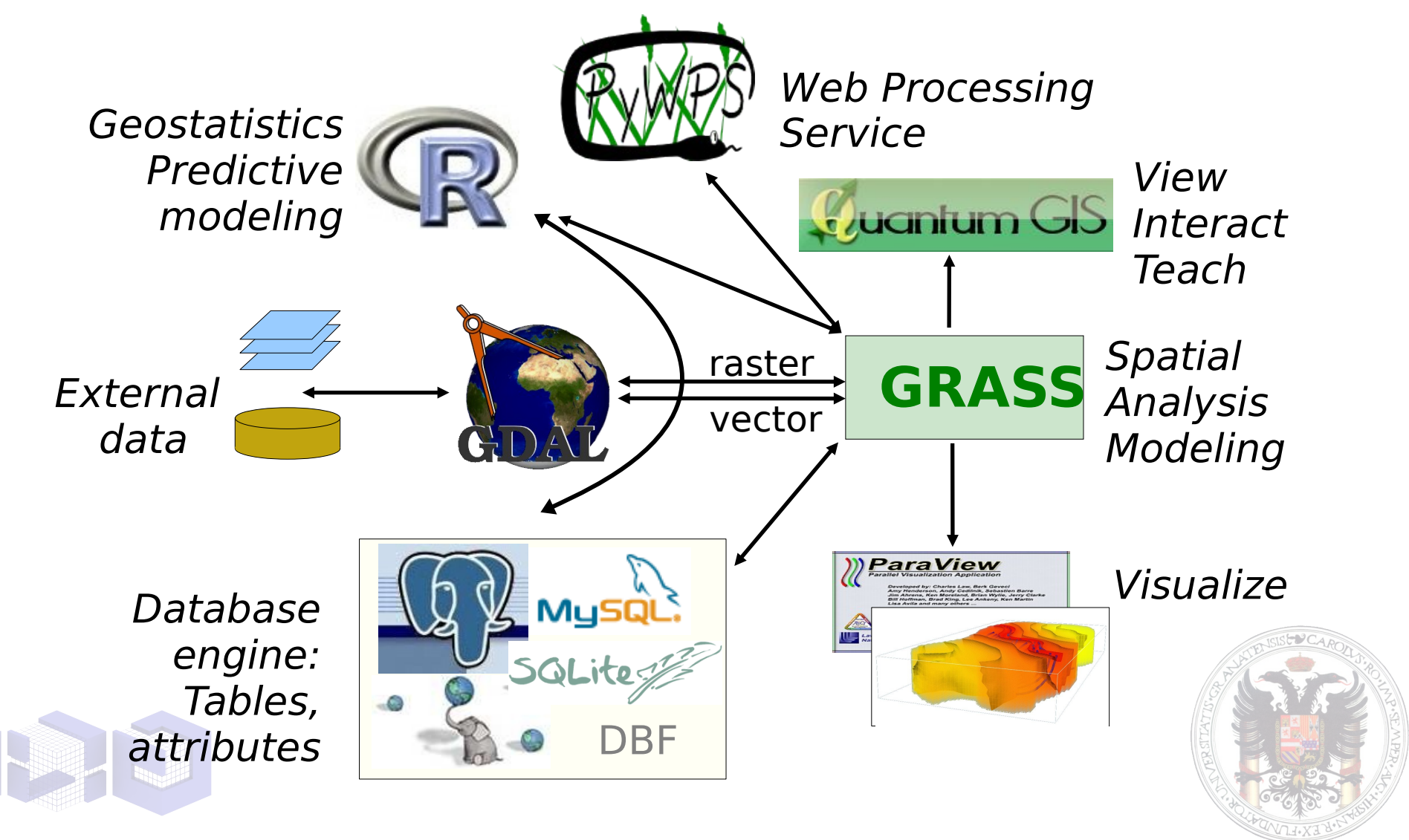

**GRASS**

#### Arquitectura en capas **User Interface**

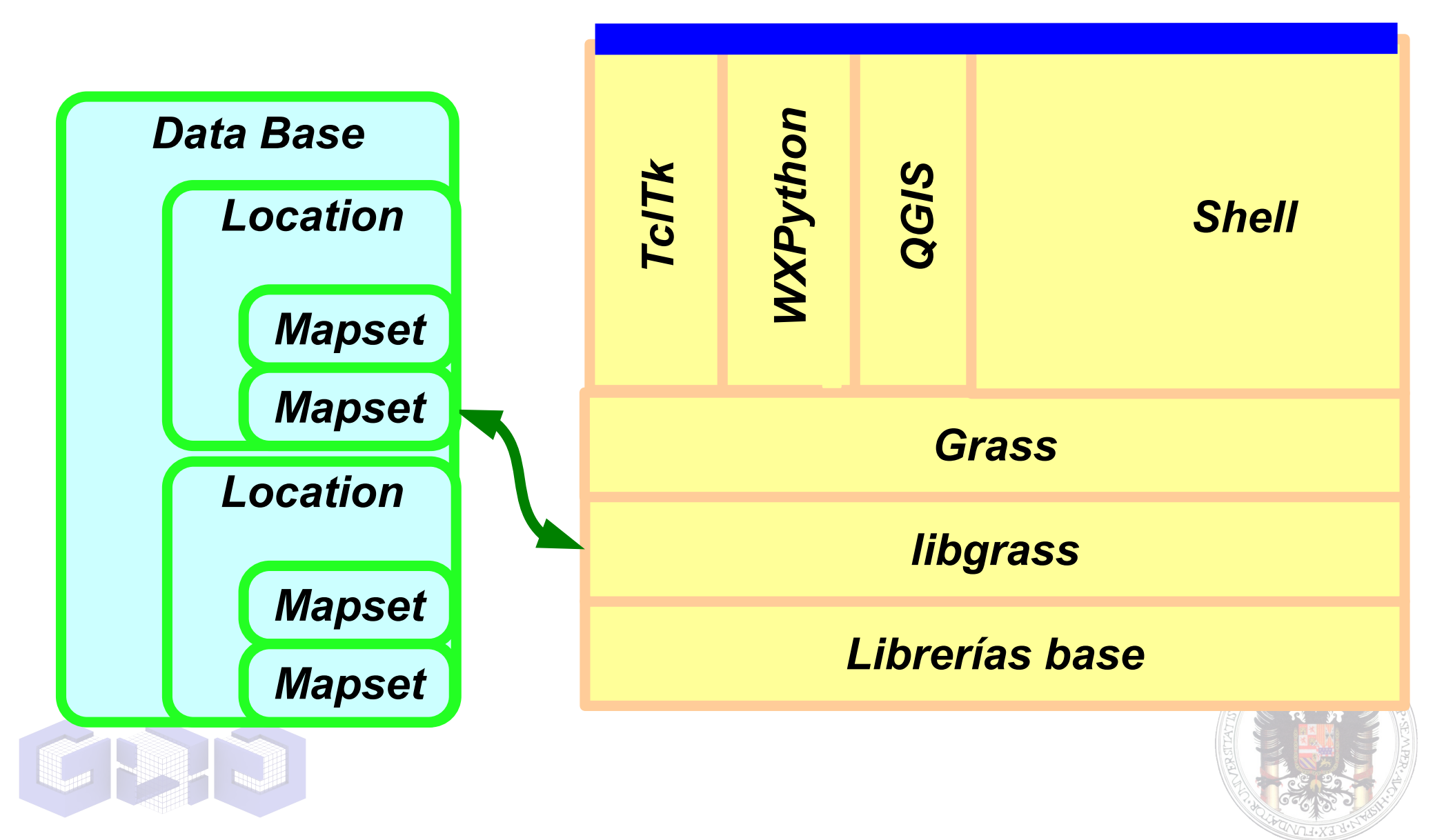

#### V Jornadas SIG Libre **GRASS**

Fácil de extender:

• Script de la shell

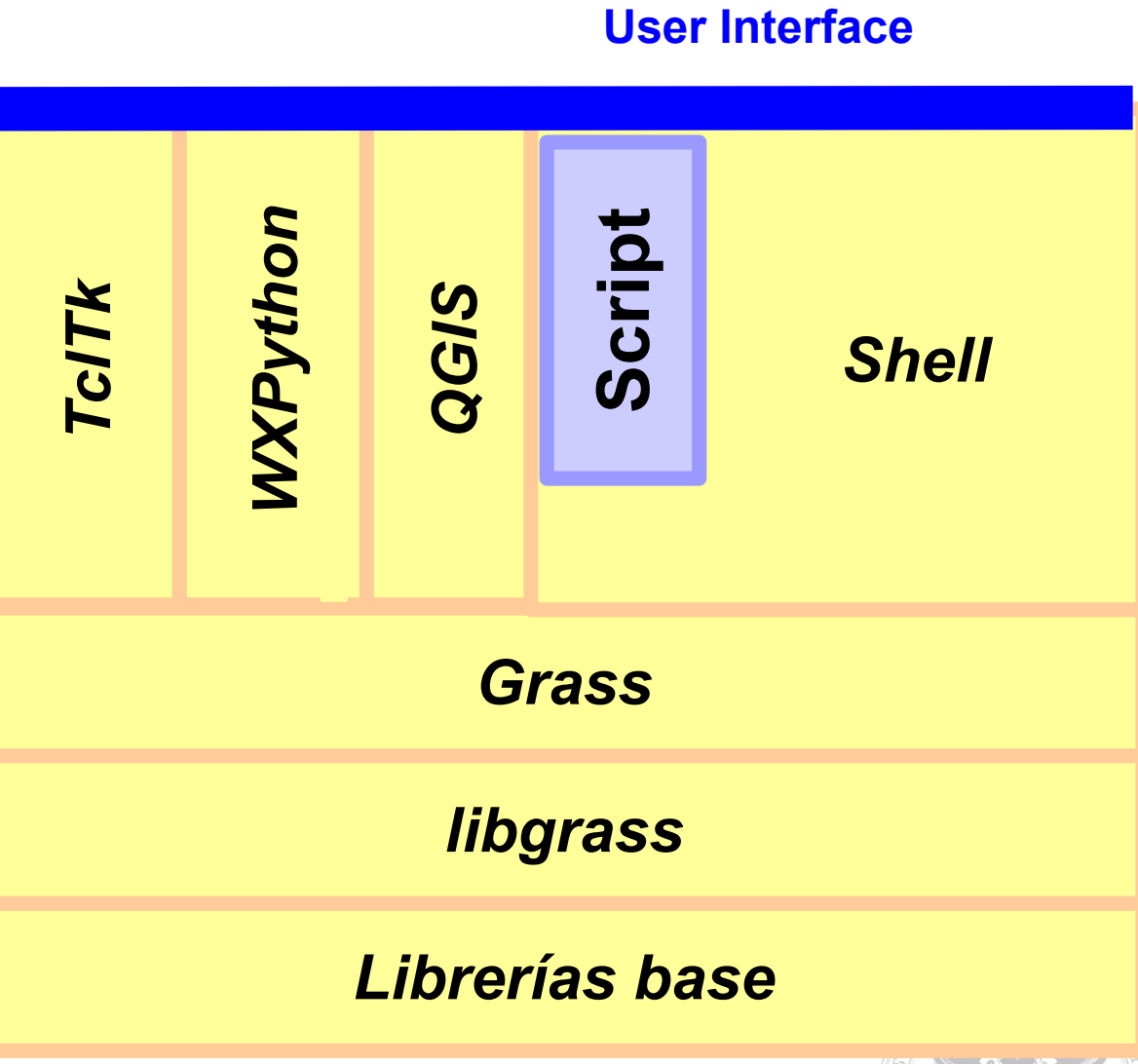

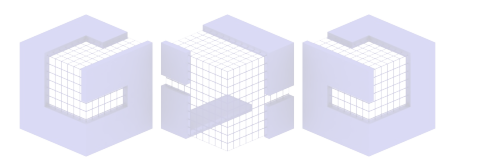

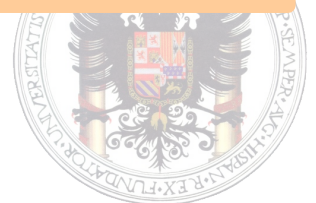

# **GRASS**

Fácil de extender:

**User Interface**

- Script de la shell
- Nueva interfaz

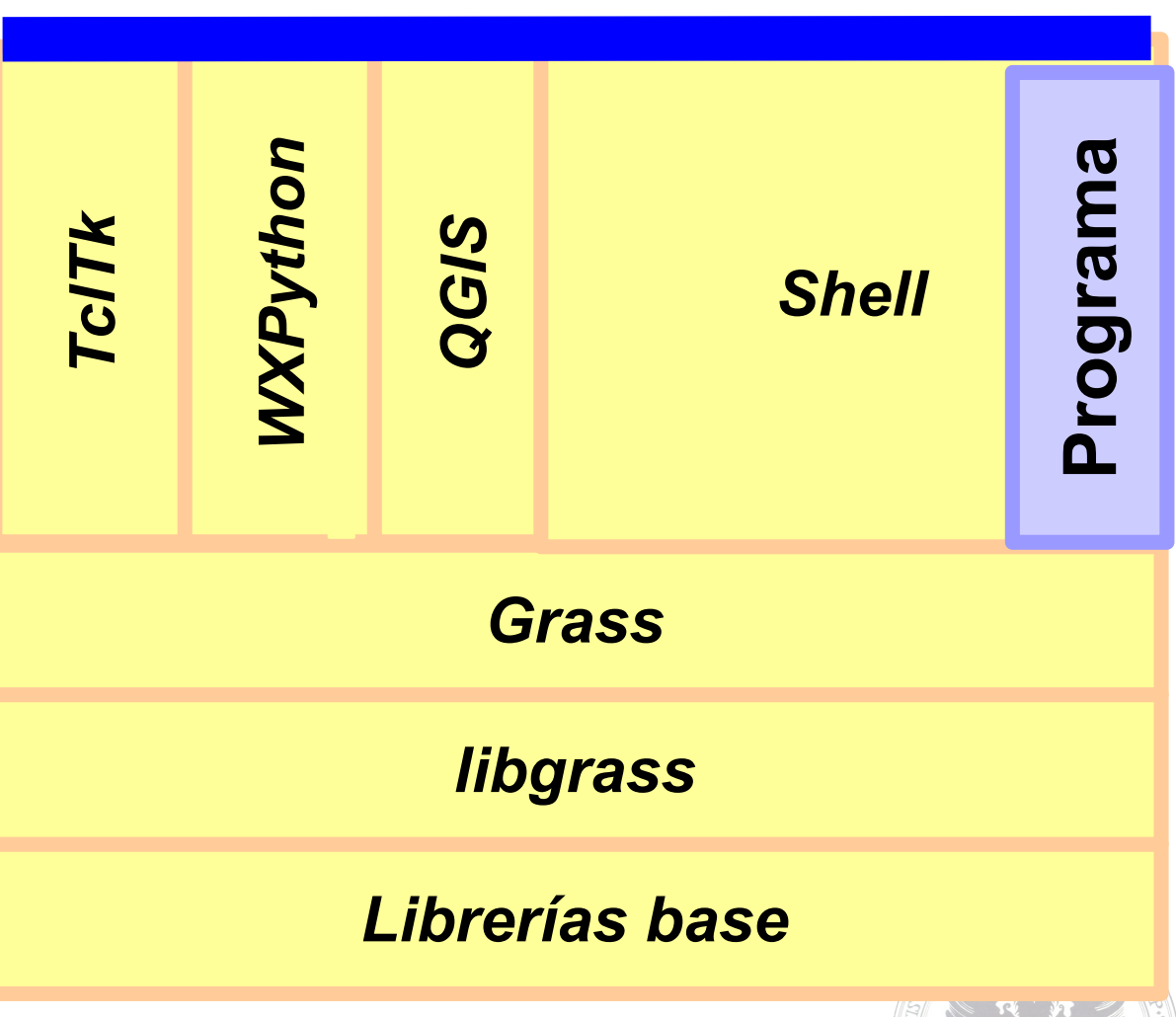

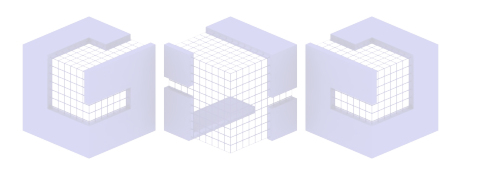

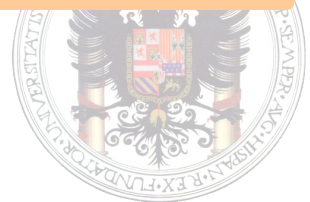

**User Interface**

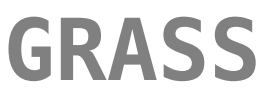

#### Fácil de extender:

- Script de la shell
- Nueva interfaz
- Nuevos módulos

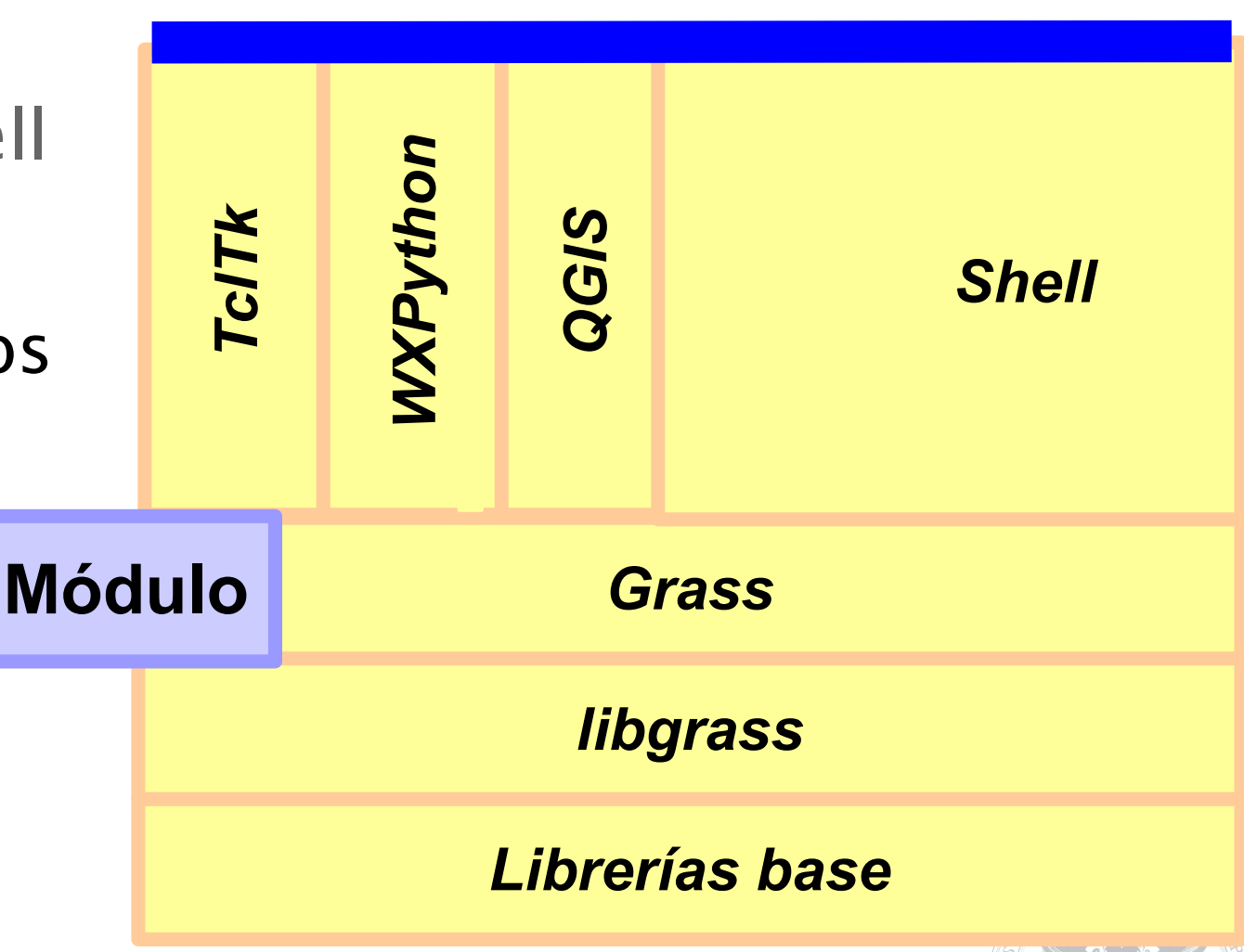

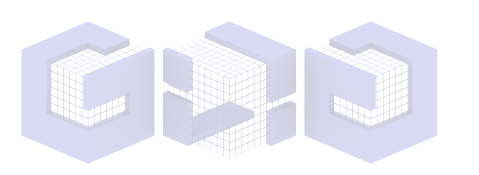

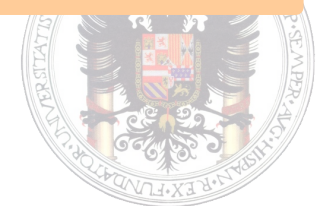

#### **FRICCIÓN ANISOTRÓPICA**

En el caso isotrópico el coste de desplazamiento en todas direcciones es el mismo.

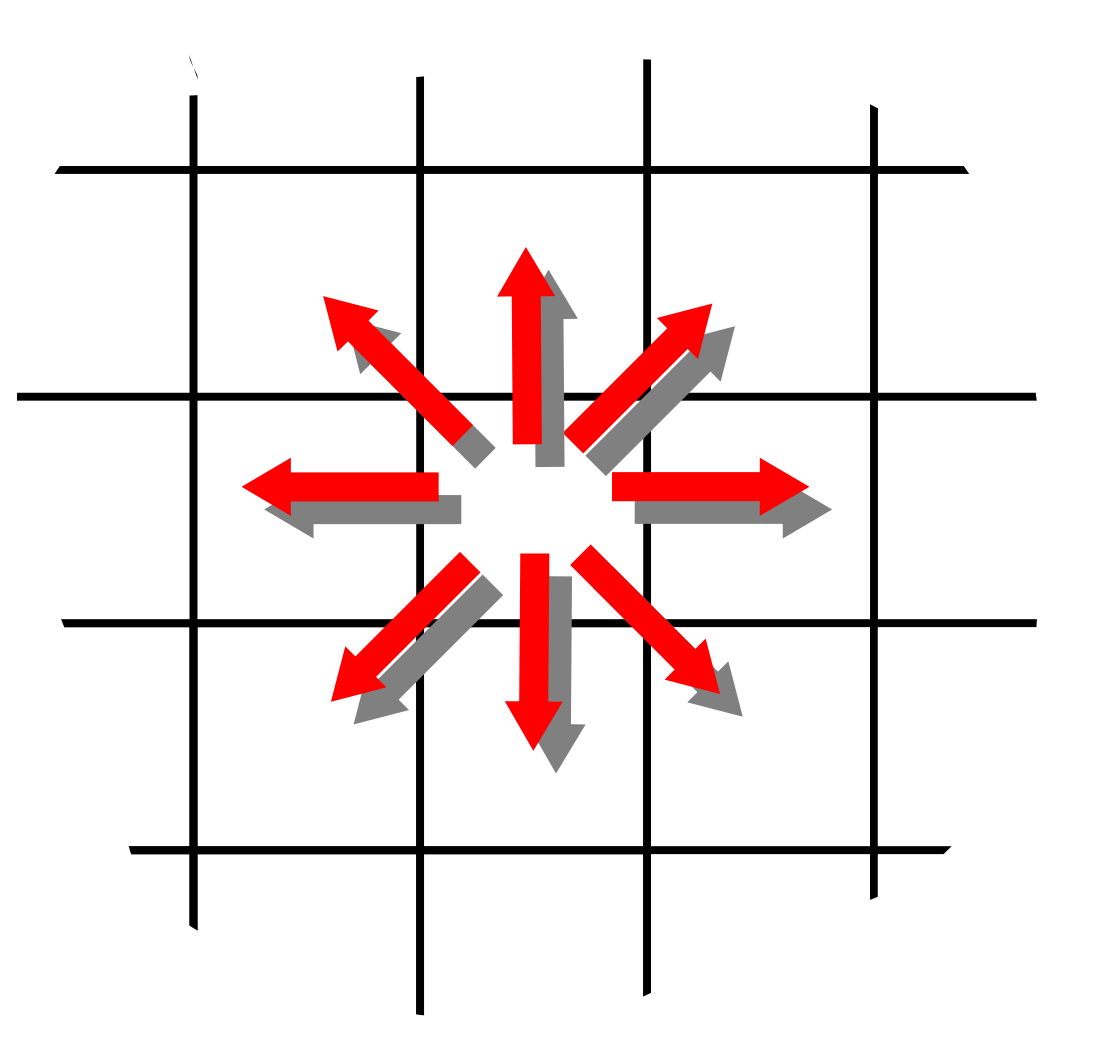

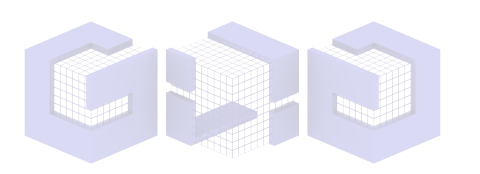

# V Jornadas SIG Libre **FRICCIÓN ANISOTRÓPICA**

En el caso isotrópico el coste de desplazamiento en todas direcciones es el mismo.

En el caso anisotrópico el coste es distinto en cada dirección.

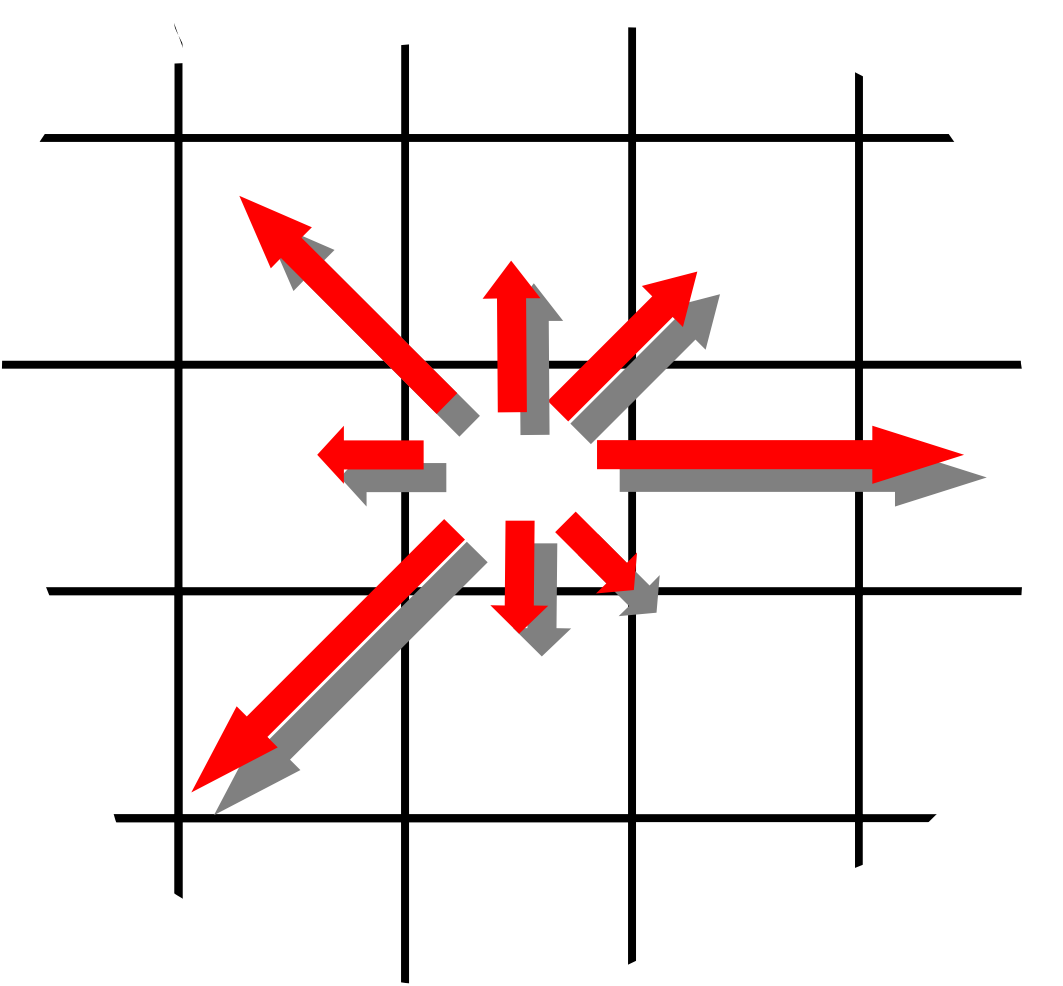

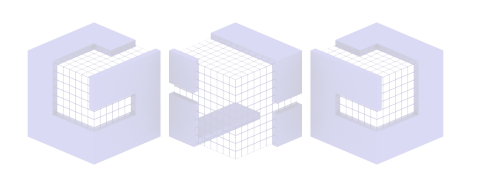

# V Jornadas SIG Libre **FRICCIÓN ANISOTRÓPICA**

En el caso isotrópico el coste de desplazamiento en todas direcciones es el mismo.

- En el caso anisotrópico
- el coste es distinto en cada dirección.
- La fricción se puede representar como:
- Dirección de máximo coste

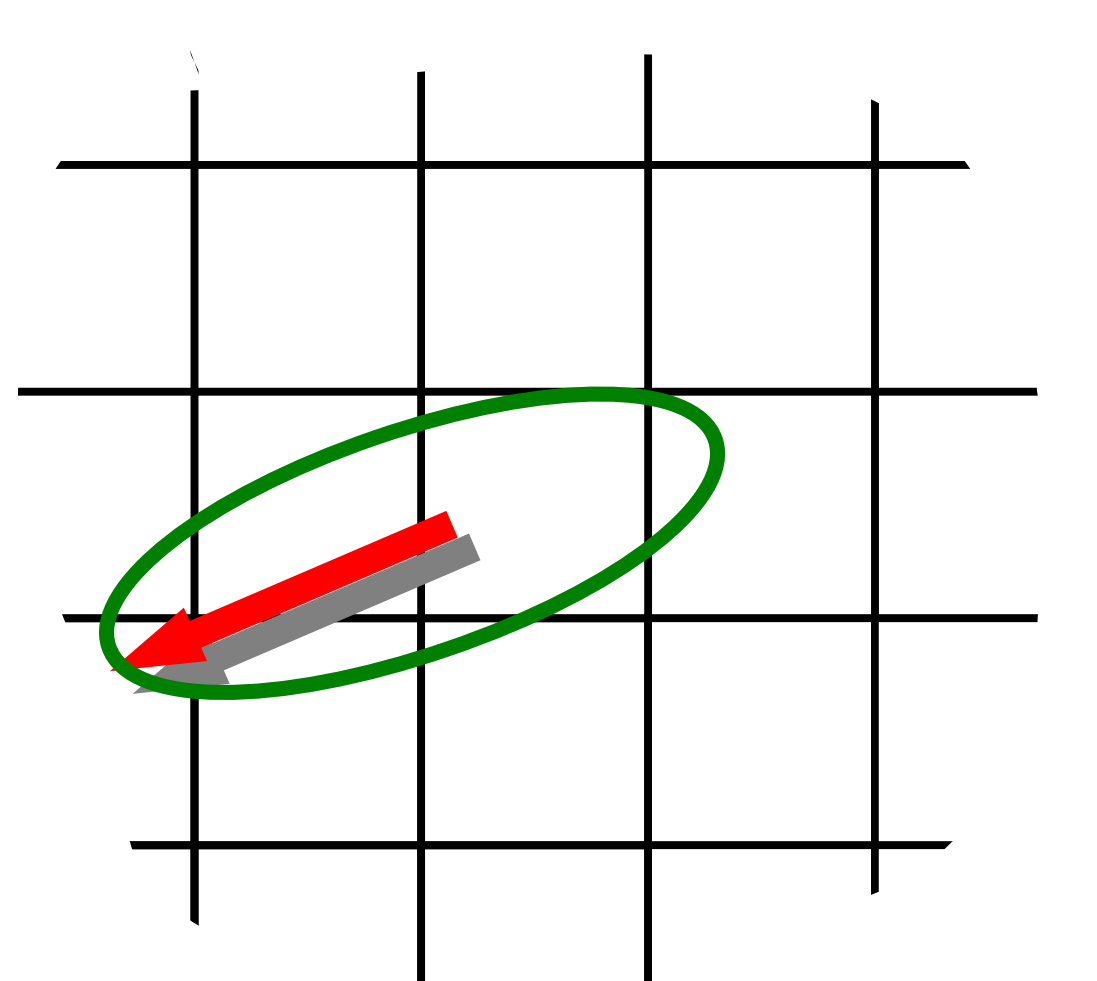

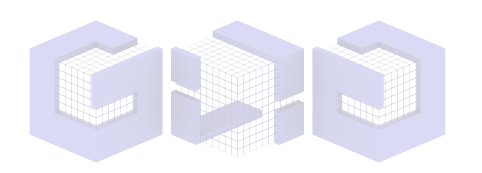

#### **V Jornadas SIG Libre FRICCIÓN ANISOTRÓPICA**

En el caso isotrópico el coste de desplazamiento en todas direcciones es el mismo.

En el caso anisotrópico el coste es distinto en cada dirección.

La fricción se puede representar como:

- Dirección de máximo coste
- Conjunto de mapas de fricción direccional

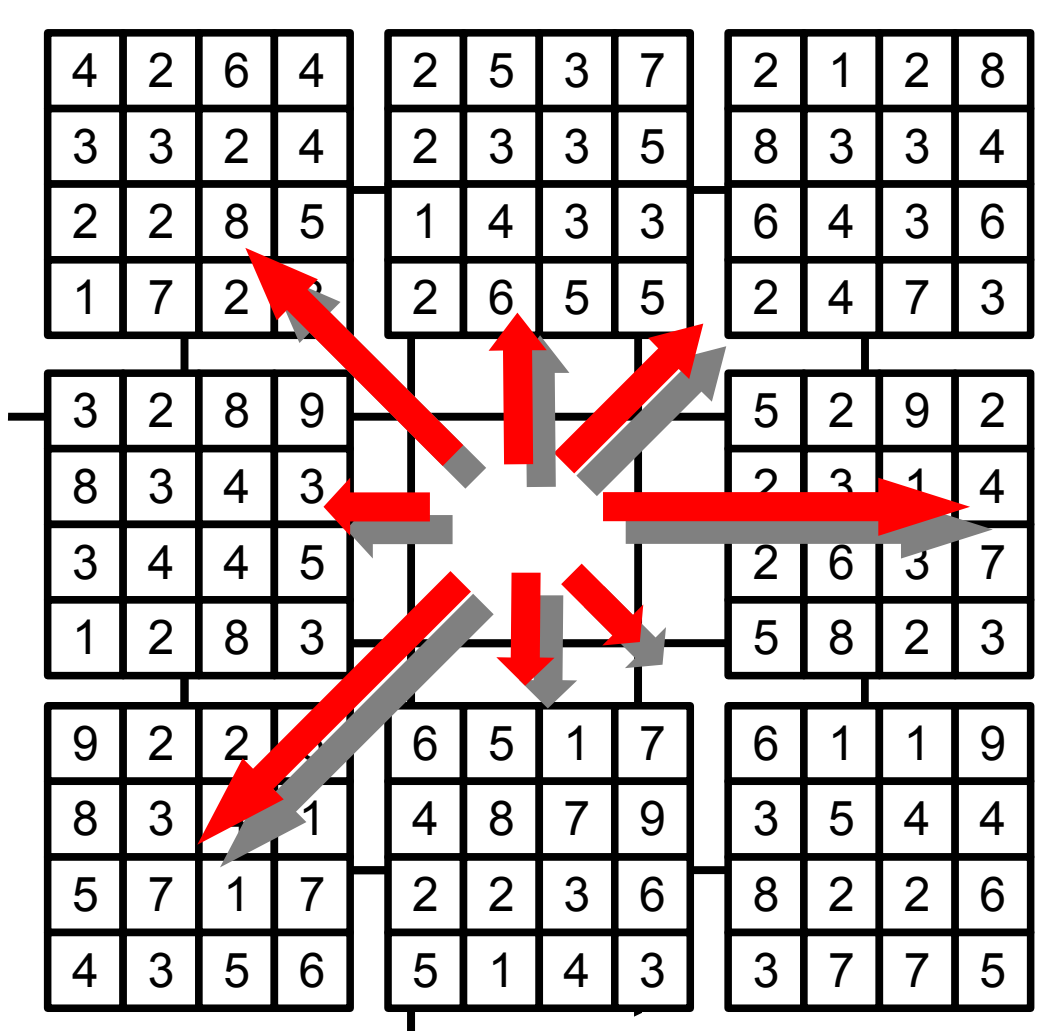

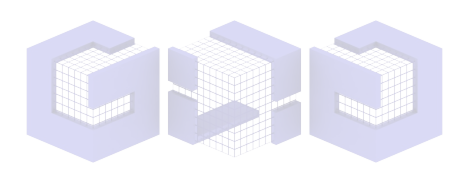

#### **ALGORITMO**

El cálculo de superficies de coste puede realizarse usando el algoritmo de Dijkstra, igual que en el caso isotrópico.

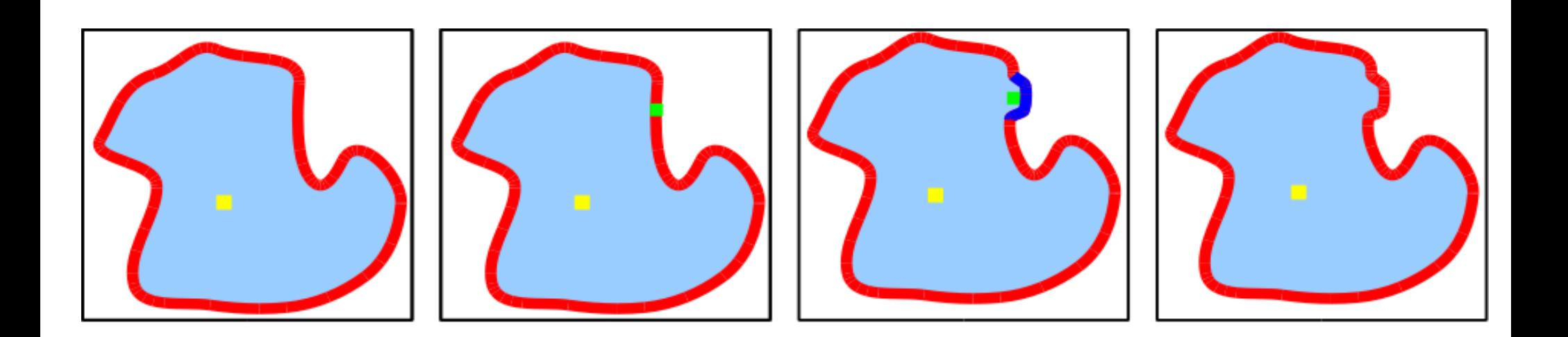

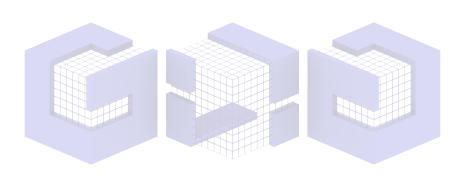

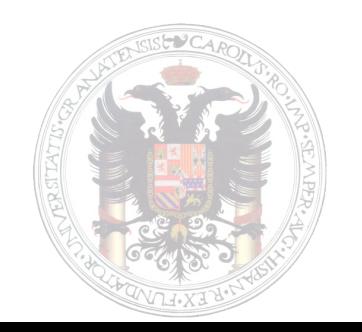

#### **ALGORITMO**

Ahora el camino mínimo puede no pasar por la vecina de menor coste.

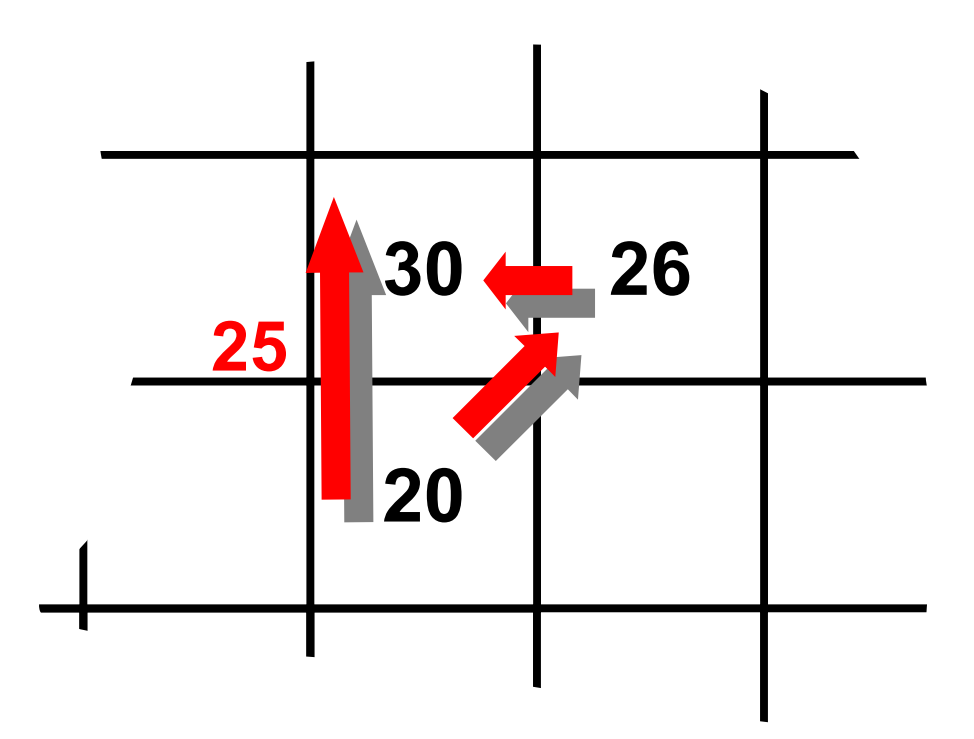

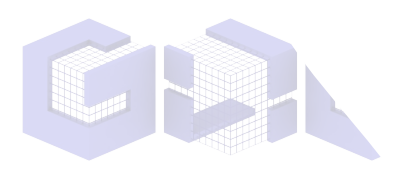

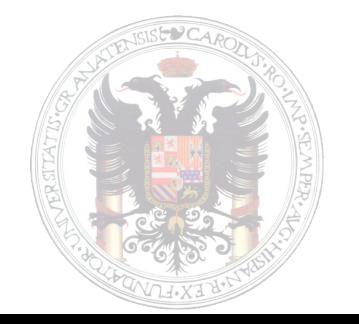

# V Jornadas SIG Libre  $\supset$

#### **ALGORITMO**

Para poder generarlo almacenamos la dirección de llegada a cada celda al construir la superficie de coste. ENTRADA: Fricciones SALIDA:

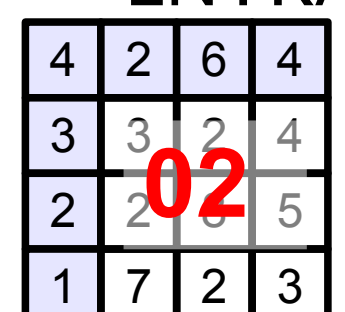

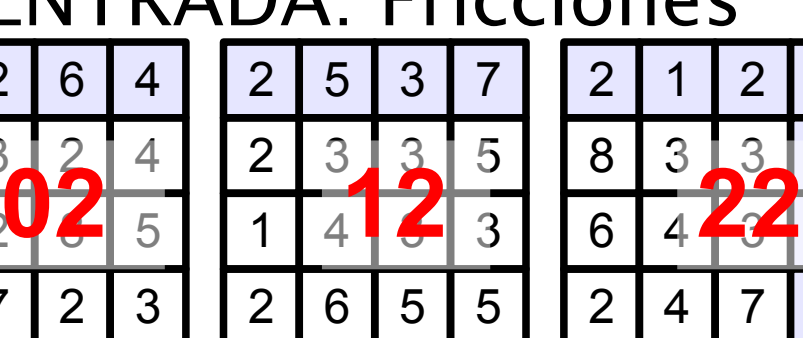

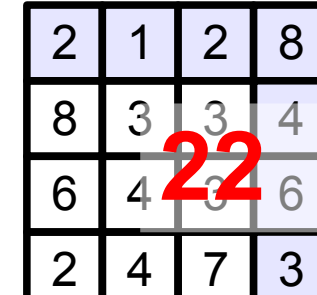

Sup. Coste

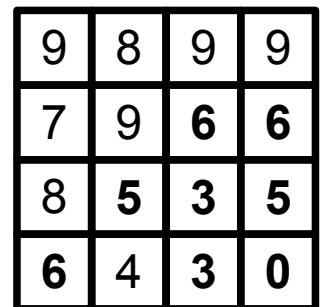

**Direcciones** 

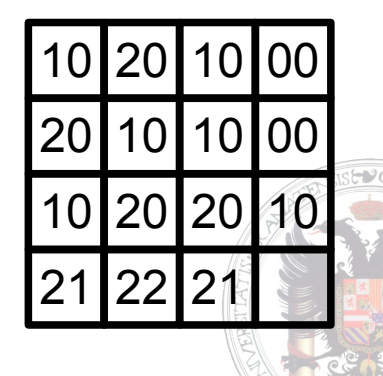

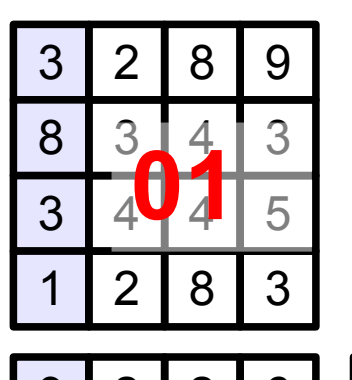

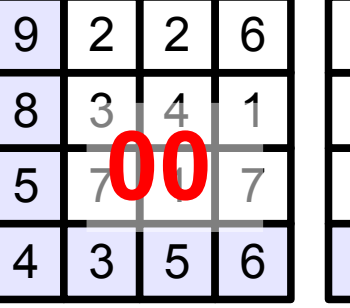

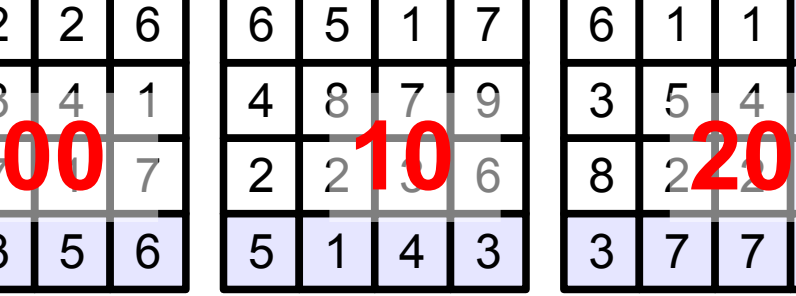

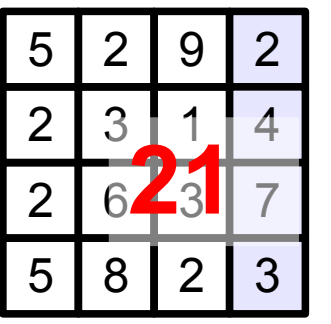

1 9

4

**V** 6

7 5

2

 $3 \mid 5$ 

 $3|7$ 

#### **EVALUACIÓN**

Camino más rápido andando (Langmuir):

*coste*=*K*<sup>1</sup> *· pendiente²*∗*longitudk*<sup>2</sup> *·longitud*

Las fricciones se han calculado usando un script, con valores 40 y 0,72 para las constantes

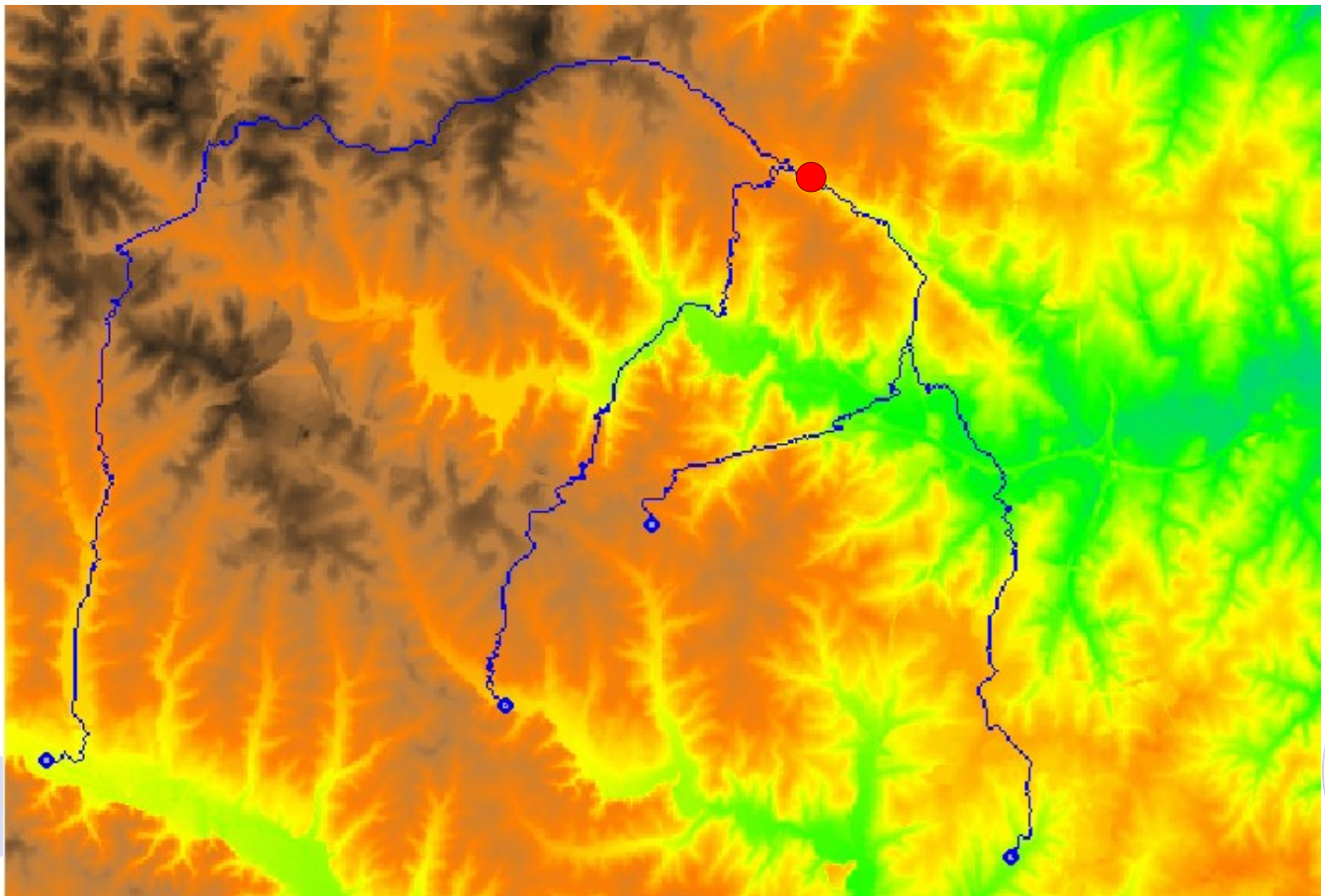

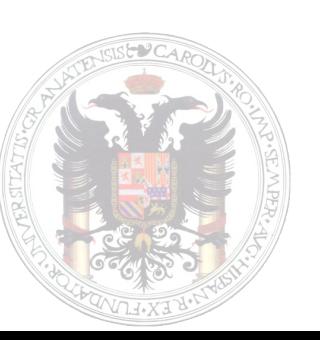

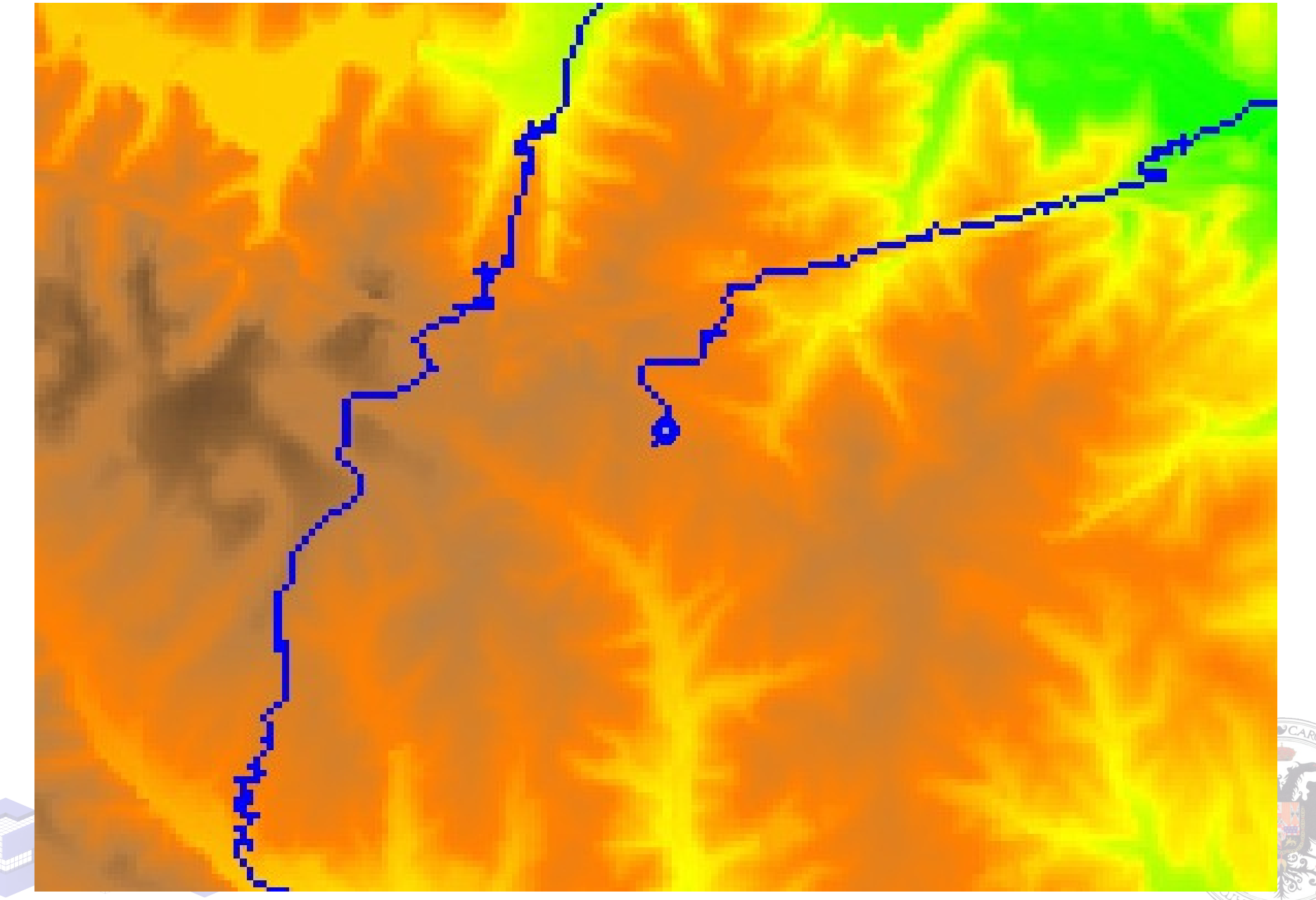

Valle alto del río Darro, valores 40 y 0,72 para las constantes. 102 Superficie de coste. Tiempo en minutos.

77

 $51$ 

26

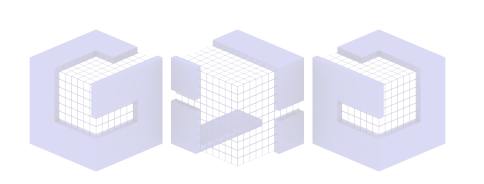

#### Comparación con camino isotrópico.

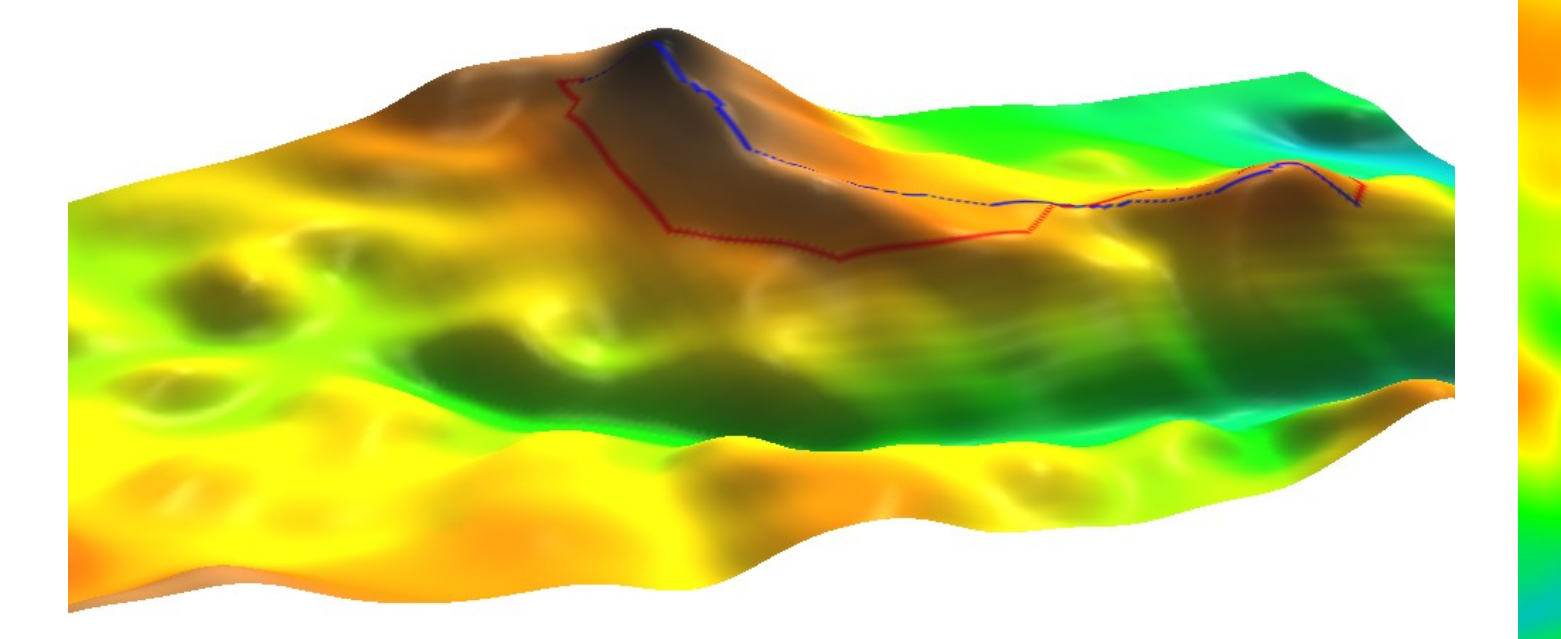

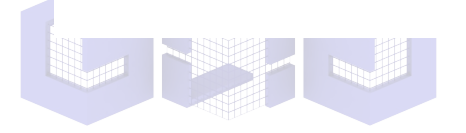

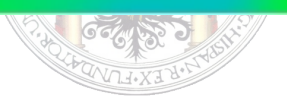

Construcción de un canal de riego desde una toma fija. La fricción es el coste de construcción.

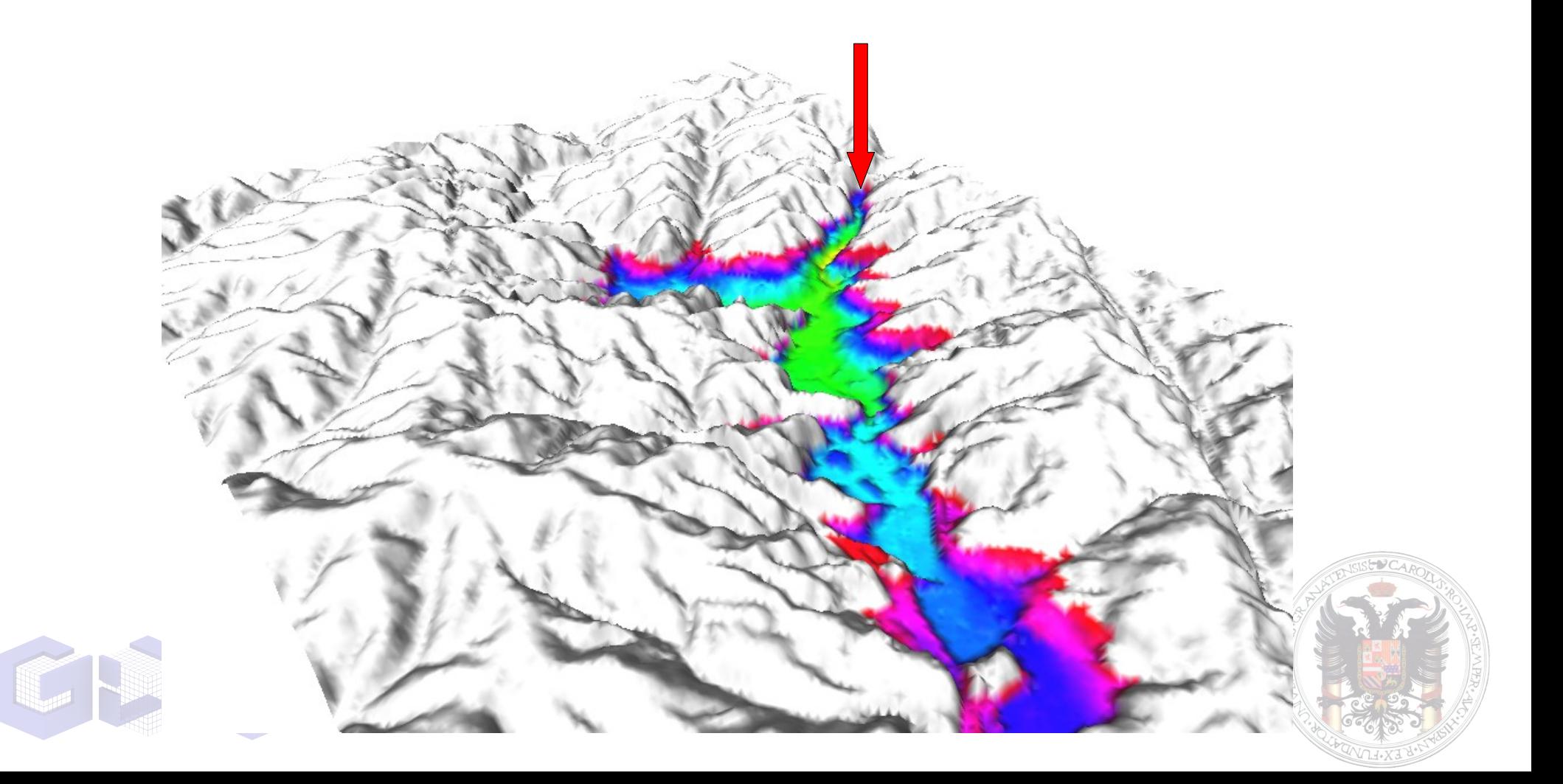

Construcción de un canal de riego desde una toma fija. La fricción es el coste de construcción.

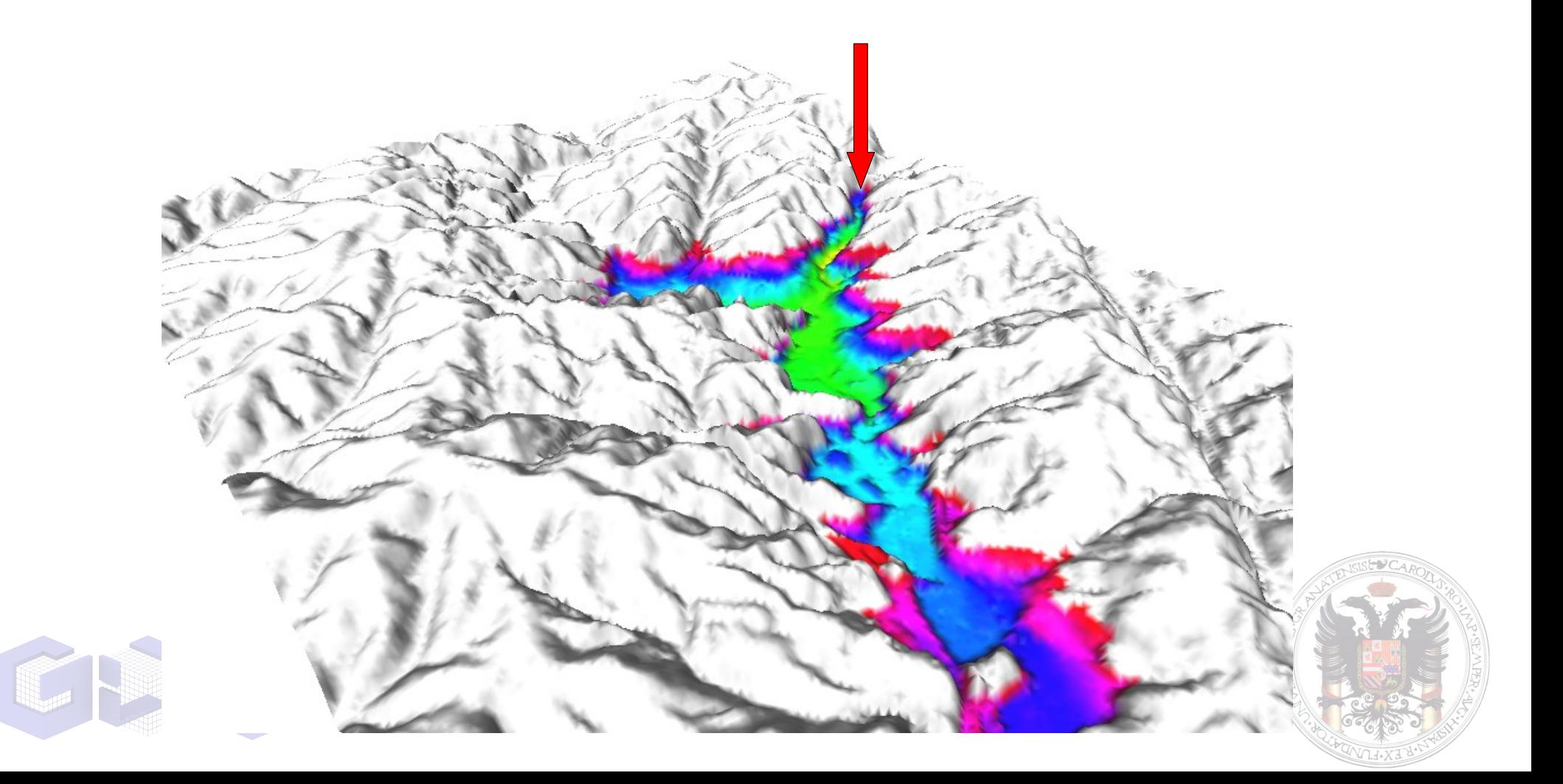

Construcción de un canal de riego desde una toma fija. La fricción es el coste de construcción.

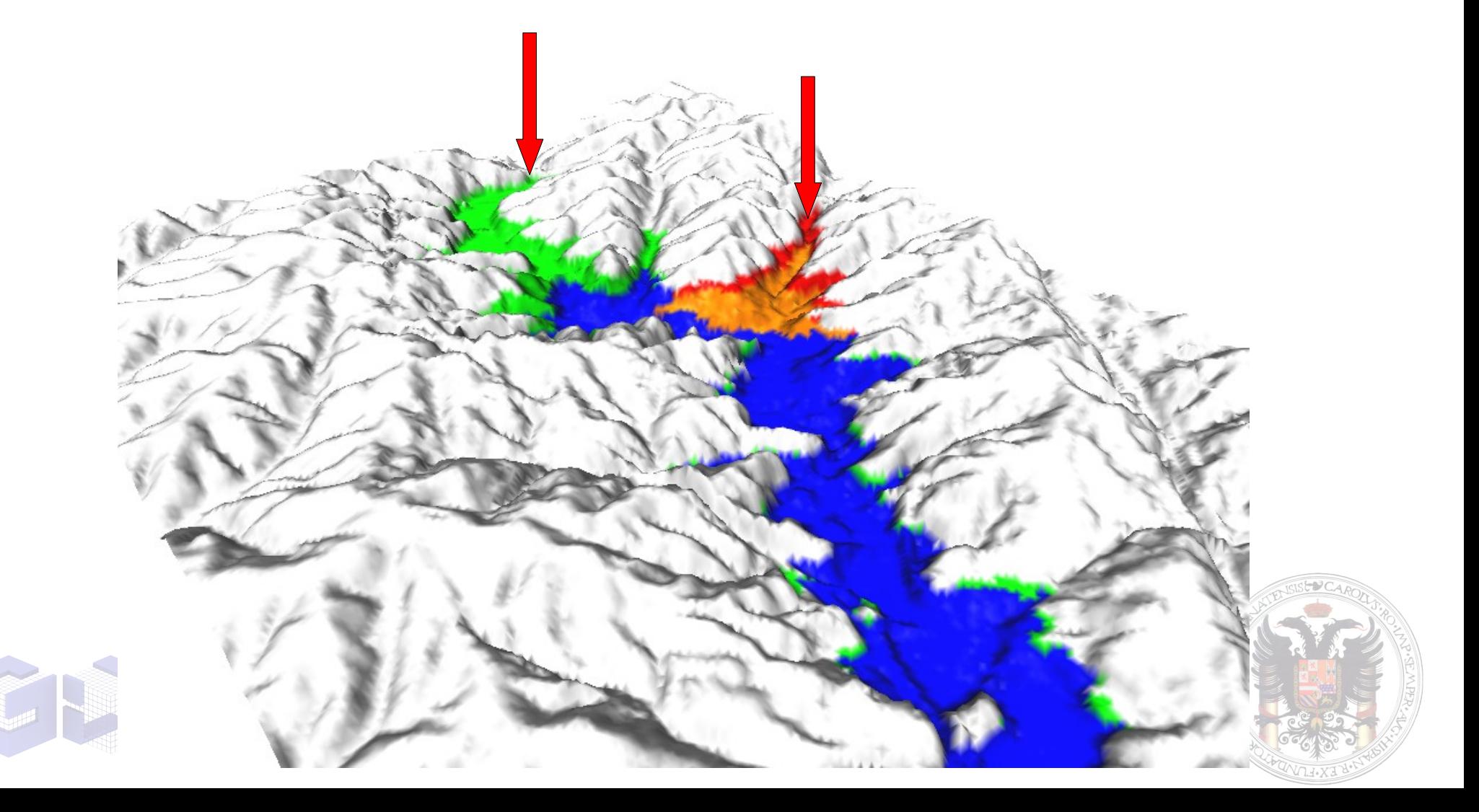

Se puede resolver cualquier problema que se pueda expresar como una minimización a lo largo de un camino:

$$
Coste = min \int_{l} f(x) \cdot dx
$$

Como calcular la evolución de la zona ocupada por un vertido. El coste es tiempo y la función a integrar es la velocidad, que depende de la dirección.

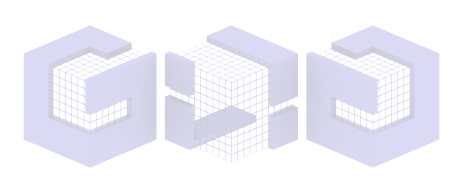

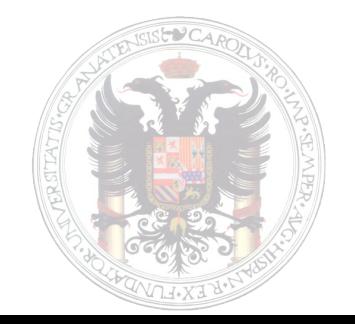

Simulación de un vertido en el cauce del río Darro La fricción disminuye con la pendiente, si es negativa y aumenta con ella cuando es positiva.

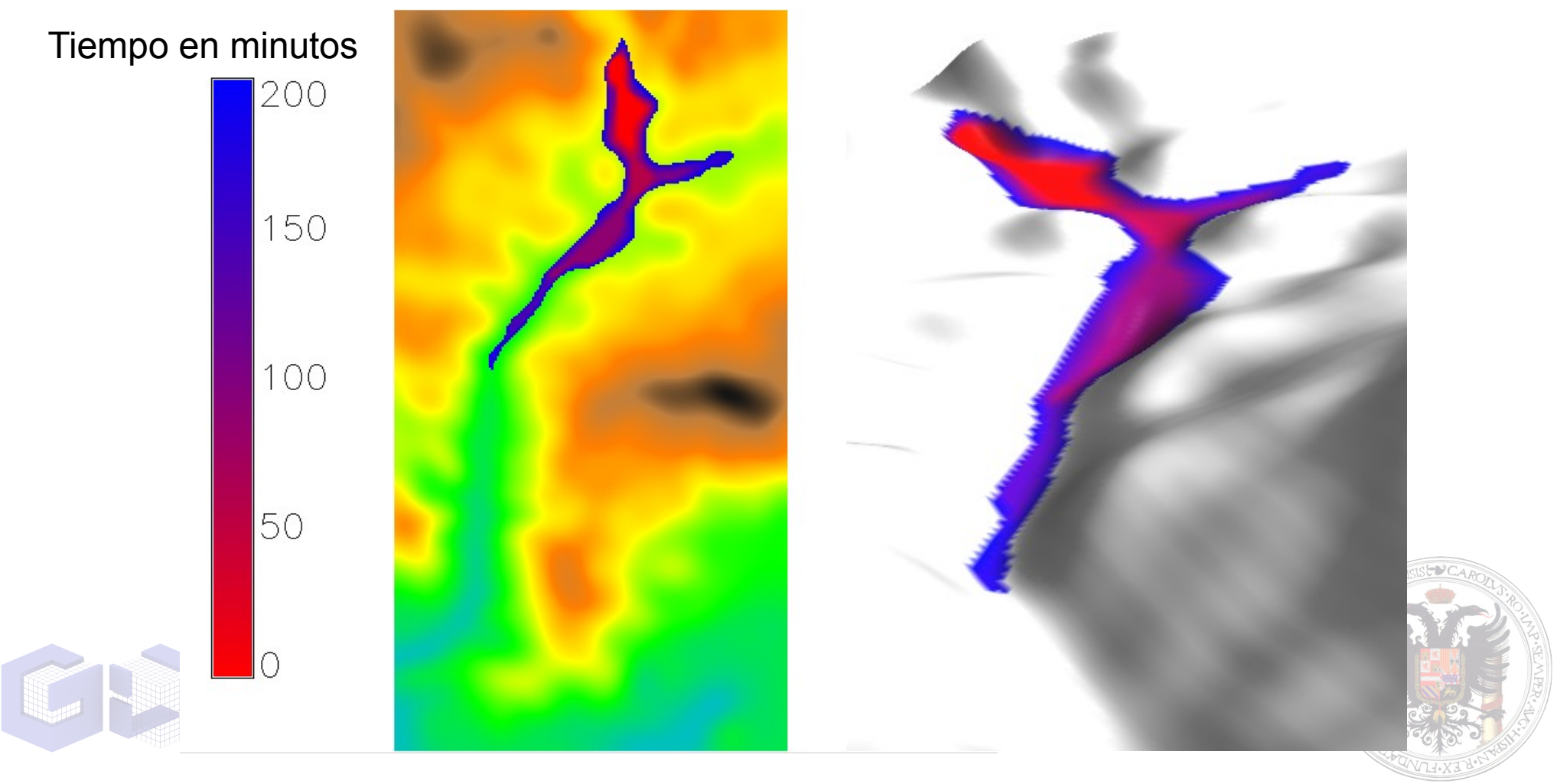

#### **CONCLUSIONES**

- Las superficies de coste son una herramienta general.
- La mayor parte de los problemas reales son anisotrópicos.
- La representación de la función de fricción puede limitar la aplicabilidad de la herramienta.

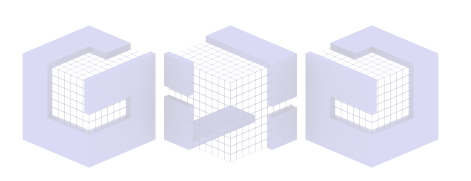

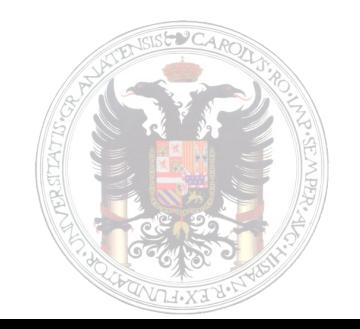

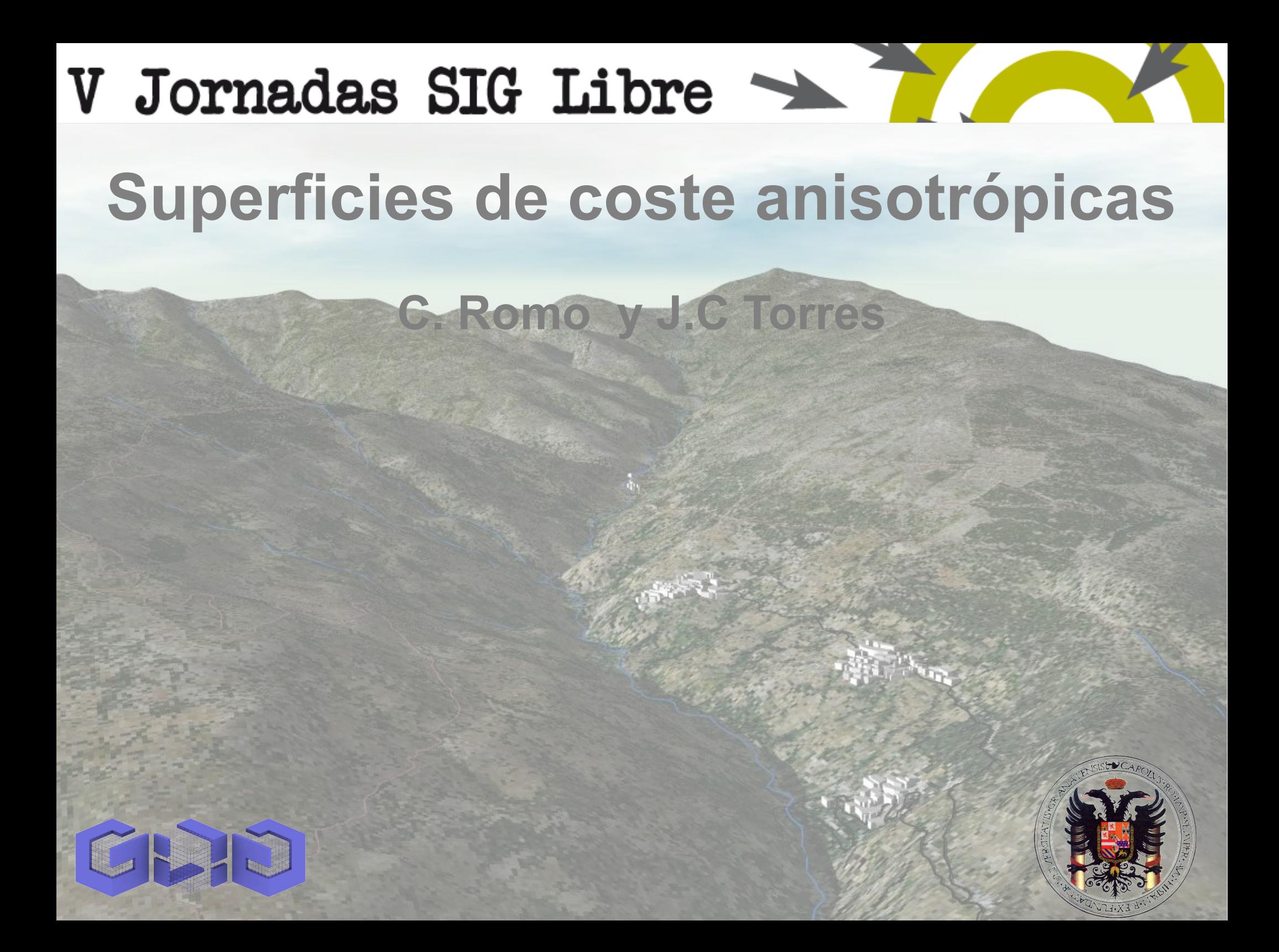